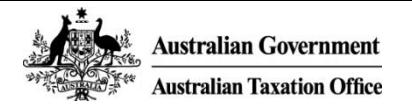

## SINGLE TOUCH PAYROLL: Run Payroll process

The following design proposal illustrates what an employer would experience when paying employees with an STP-enabled solution.

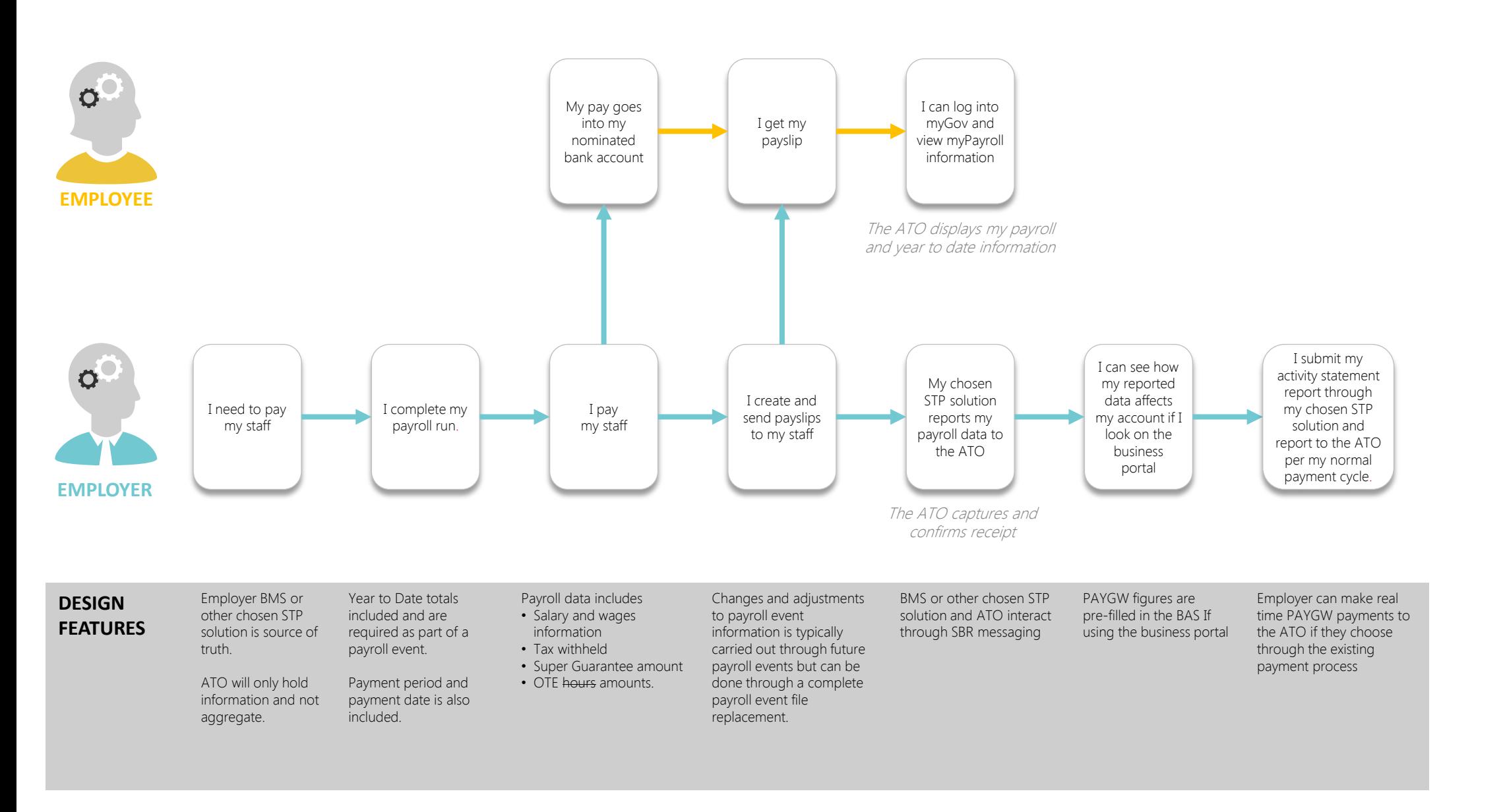

**UNDER**<br>CONSTRUCTION

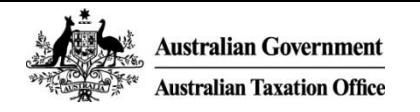

## SINGLE TOUCH PAYROLL: End of financial year (EOFY) process

UNDER **CONSTRUCTION** 

The following design proposal illustrates what an employee would experience when they access EOFY information (payment summary) through myGov

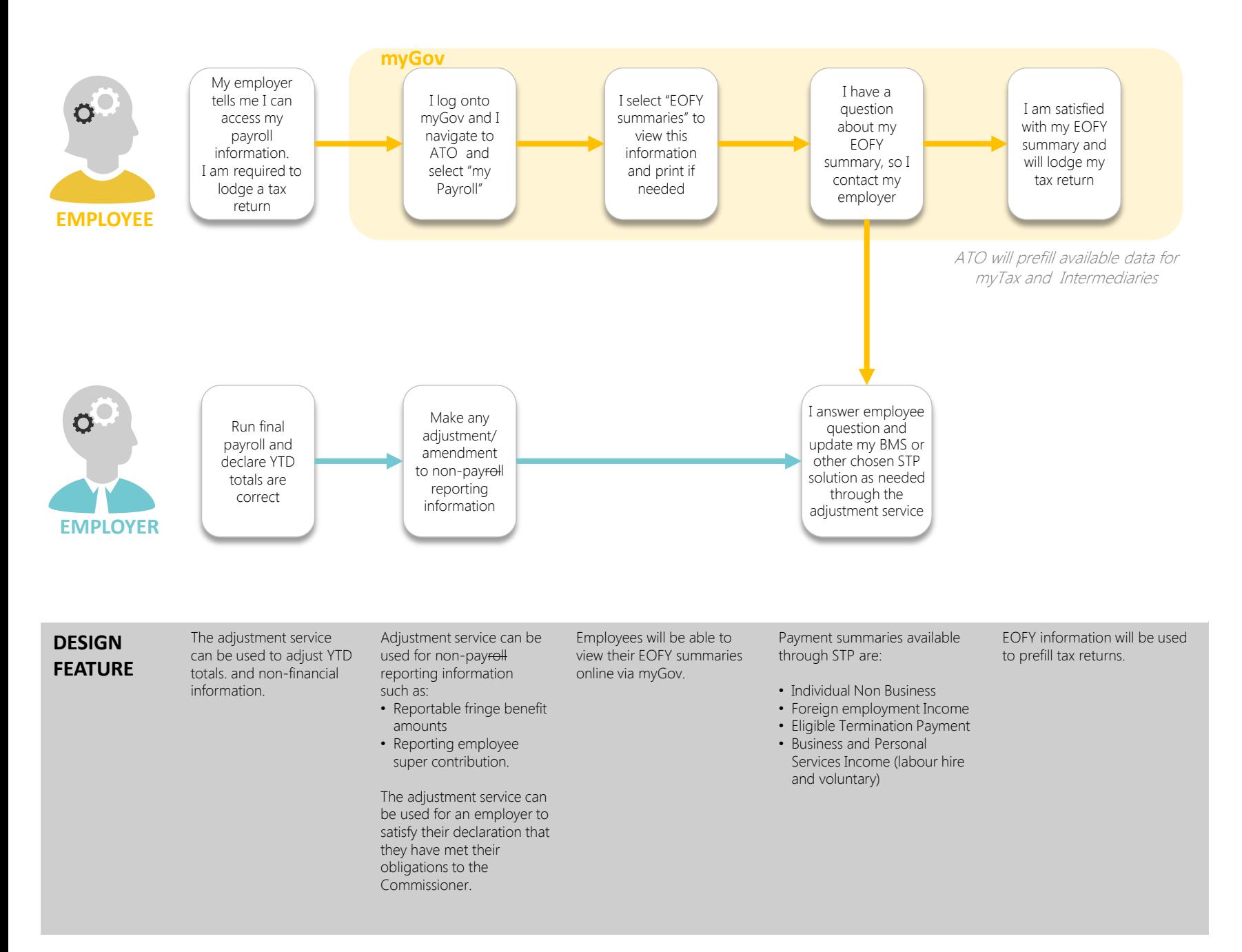

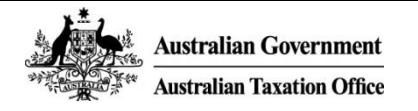

# SINGLE TOUCH PAYROLL: Reporting Superannuation to ATO

The following design proposal illustrates what the employer would experience when paying an employee's super guarantee.

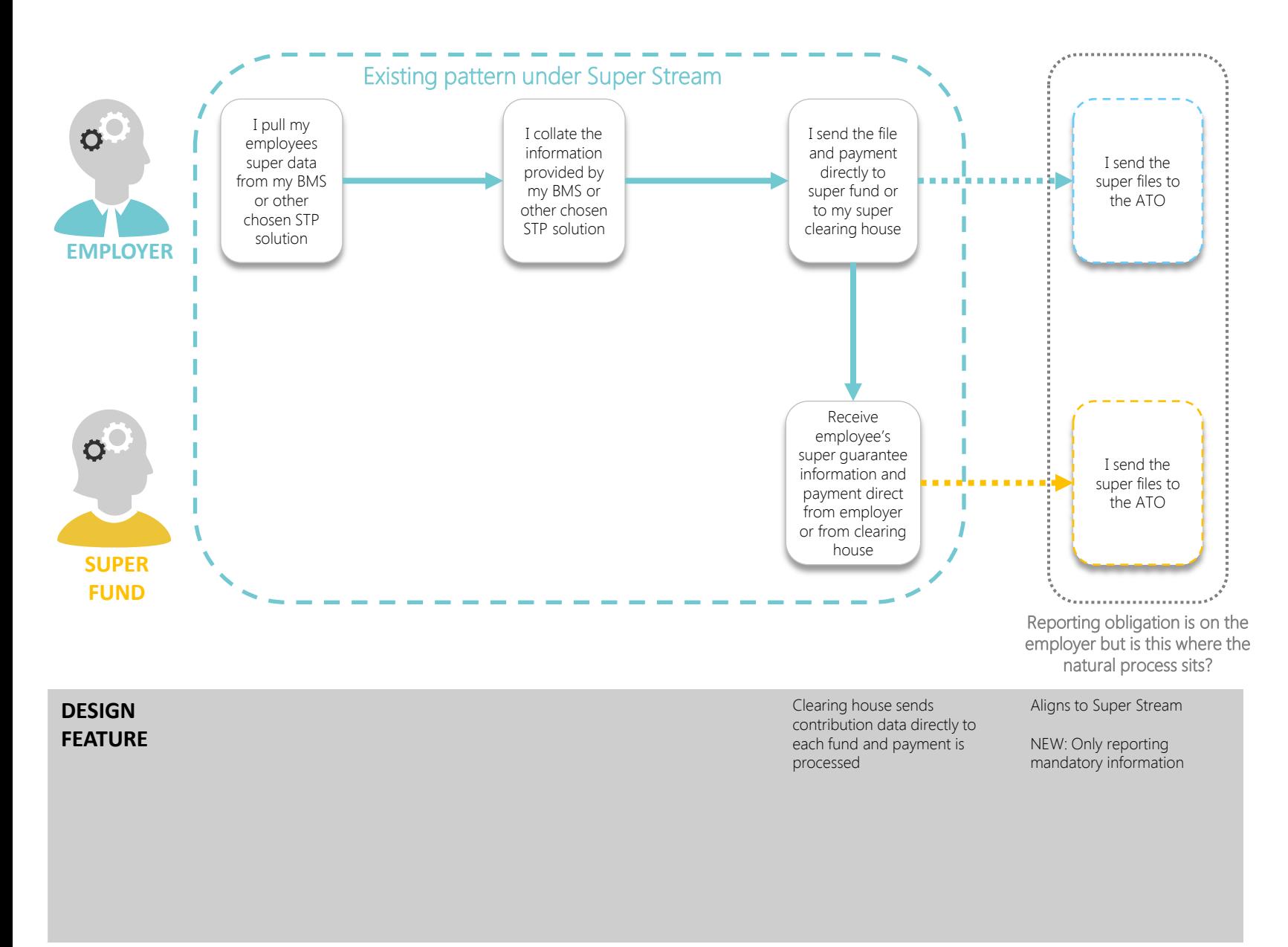

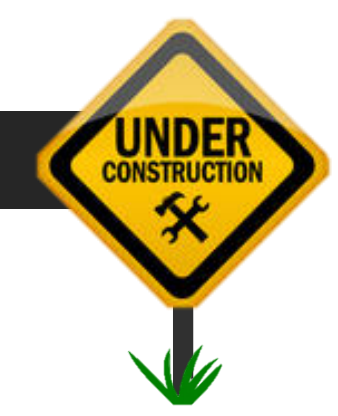

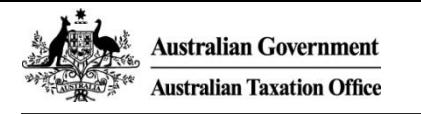

## SINGLE TOUCH PAYROLL: Commencement of a new employee via myGov

The following design proposal illustrates:

- What a new employee would experience when they complete their TFN declaration and Super choice information online
- What an employer would experience when they accept this information into their business management software (BMS) or other chosen STP solution.

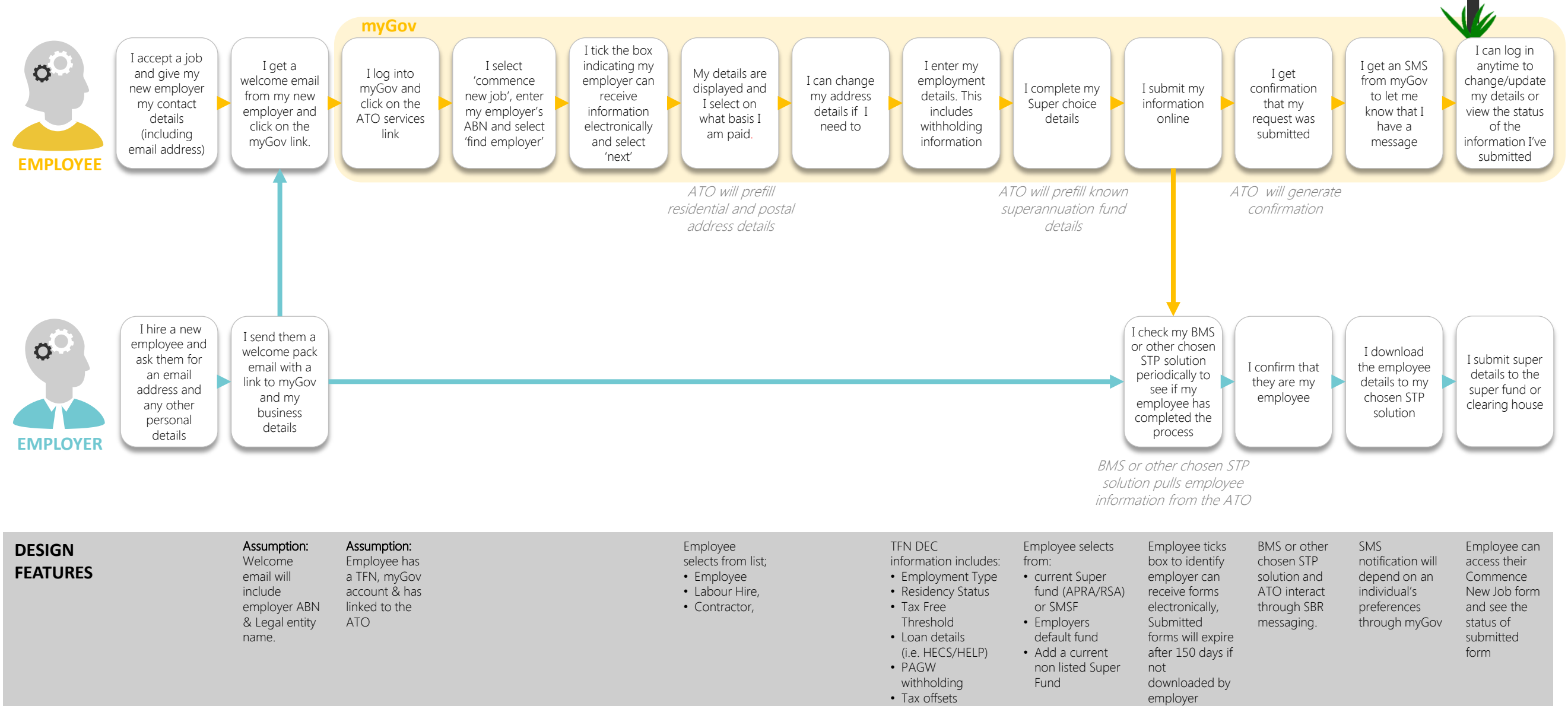

UNDER **CONSTRUCTION** 

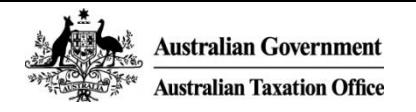

#### SINGLE TOUCH PAYROLL: Commencement of a new employee via BMS or other chosen STP solution

The following design proposal illustrates what an employer would experience when hiring a new employee

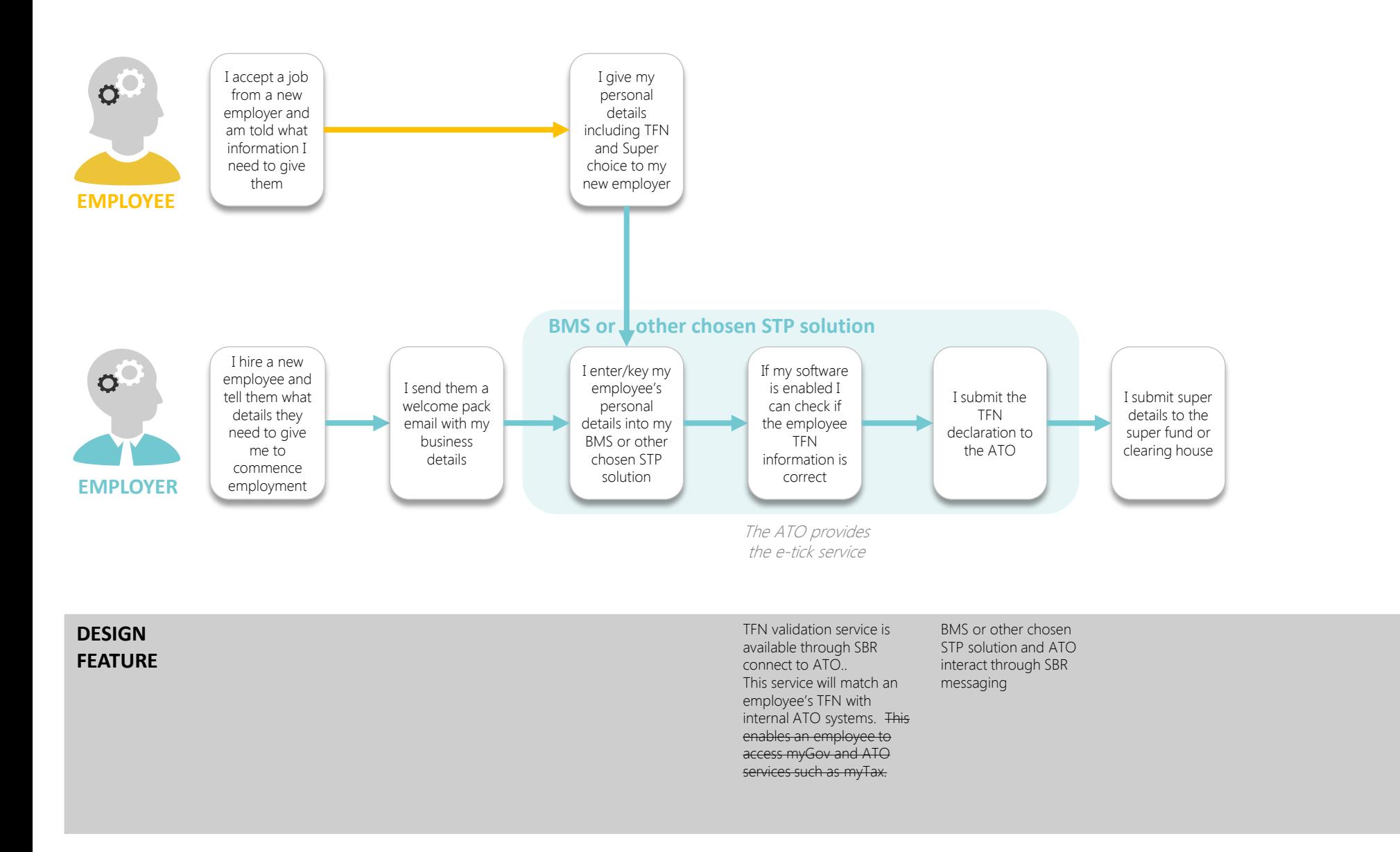

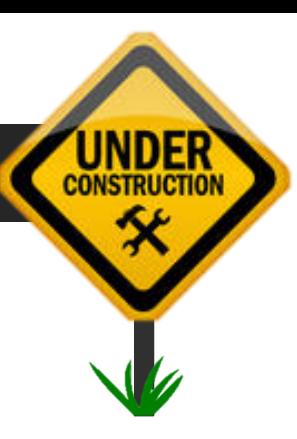